### **NAME**

chkdvifont − CHecK DVI/tfm/font file and tell informations of FONTs

### **SYNOPSIS**

**chkdvifont** [**−s**] [**−c**] [**-{f|F}***<font\_data\_file>*] [**−d**] *dvi\_file\_name*

**chkdvifont** [**−s**] [**−c**] [**-{f|F}***<font\_data\_file>*] [**−t**] *tfm\_file\_name*

**chkdvifont** [**−s**] [**−c**] [**-{f|F}***<font\_data\_file>*] [**−p**] *font\_file\_name*

# **DESCRIPTION**

Chkdvifont is a utility to check DVI and other TEX font-related formats (such as TFM, VF, GF and PK) and print information of those fonts. There are 3 modes;

Option **−d**: force DVI mode

Option **−t**: force TFM/OFM mode

Option **−p**: force other FONT mode

By default, the mode is guessed from the file extension.

### **EXAMPLE**

(1) If you want to know what font is used in sample.dvi,

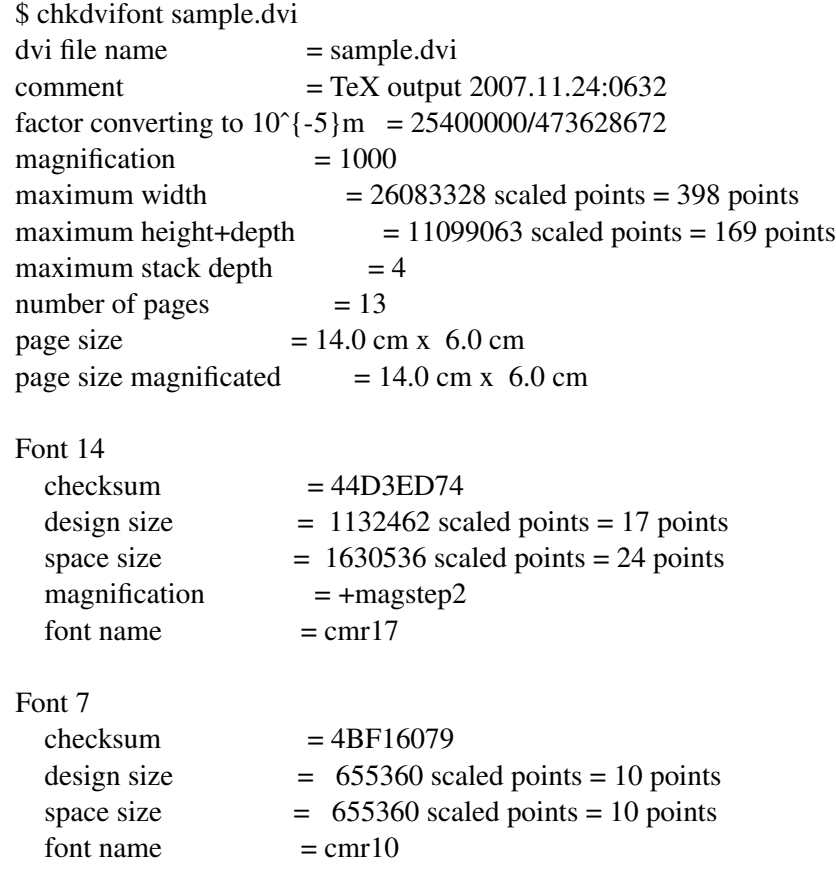

(2) If you want to know the brief summary of jis.tfm,

\$ chkdvifont jis.tfm

"jis" is a jfm file :  $0 \rightarrow 5$  $checksum = 00000000$ design size  $= 104857602^{\circ}\{-20\}$  points  $= 10$  points

(3) If you want to know what font is referred to by jis.vf,

```
$ chkdvifont jis.vf
"jis.vf" is in VF format
checksum = 00000000design size = 104857602^{\circ}\{-20\} points = 10 points
Mapped Font 1
    font dsize = 104857602^{\circ}(-20) points = 10 points
    font at = 0.962216font name = rml
```
Listing the fonts used in a DVI file (as shown in the first example) is almost equivalent to dvifontlist in TeX-Guy package <http://www-masu.ist.osaka-u.ac.jp/%7Ekakugawa/TeX-Guy/> and a script **dviinfox** <https://ctan.org/pkg/dviinfox>. I don't know any alternatives for obtaining information about TFM, OFM, VF and other font formats.

# **SEE ALSO**

pltotf $(1)$ , tftopl $(1)$ , vptovf $(1)$ , vftovp $(1)$ 

# **AUTHOR**

The program **chkdvifont** (original name "chkfont") is derived from the DVIOUT package (DVI previewer for Windows) by Toshio OSHIMA ("SHIMA"), Yoshiki OTOBE, and Kazunori ASAYAMA. Current version is maintained by Japanese T<sub>EX</sub> Development Community <https://texjp.org>.

For more information, please refer to chkdvifont-ja.txt (in Japanese) on our GitHub repository, <https://github.com/texjporg/tex-jp-build> (under source/texk/dviout-util directory).